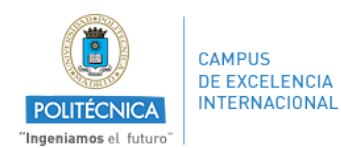

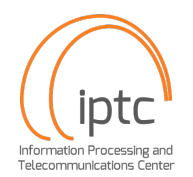

# **O1. Formulario de solicitud de acceso al sistema OptiTrack**

Information Processing and Telecommunications Center Universidad Politécnica de Madrid

Todas las personas que accedan al sistema OptiTrack deben cumplir con los puntos de la Normativa de Control de Acceso al sistema OptiTrack que se detallan a continuación de este formulario. **La persona solicitante es responsable** de que se cumplan las normas durante el uso del sistema, asumiendo los costes que sean necesarios para reparar posibles extravíos o accidentes ocurridos como resultado de algún incumplimiento de dichas normas.

## **Datos Personales del Solicitante**

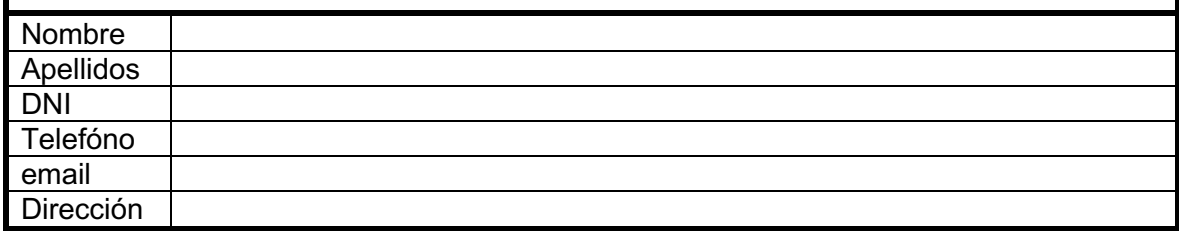

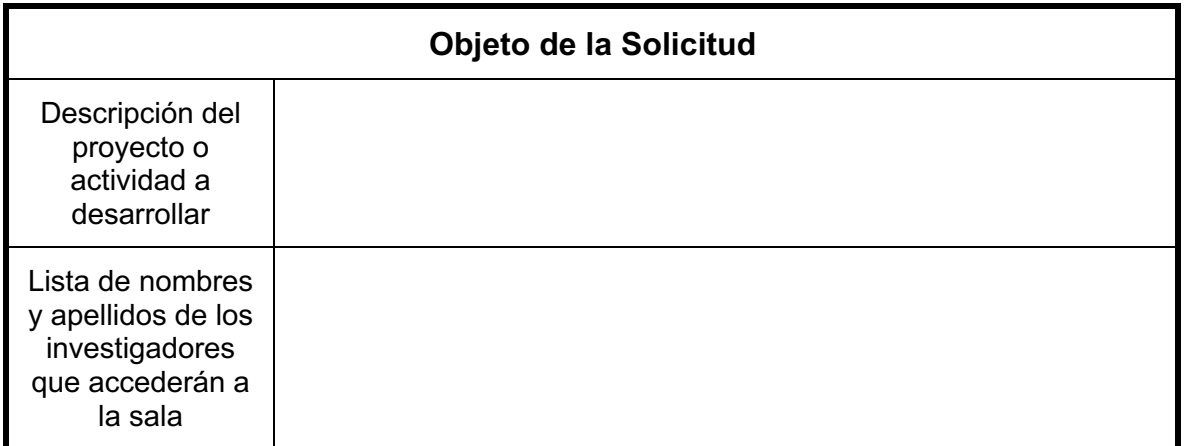

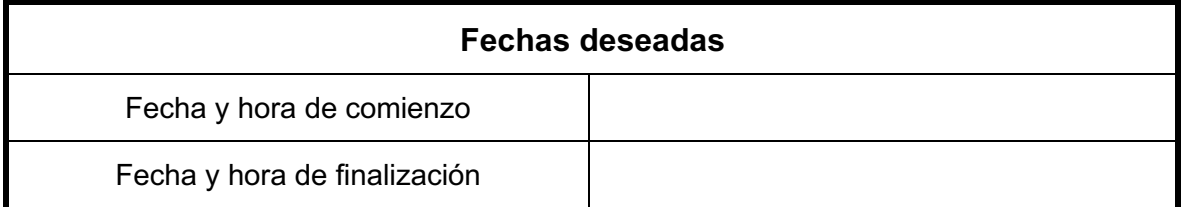

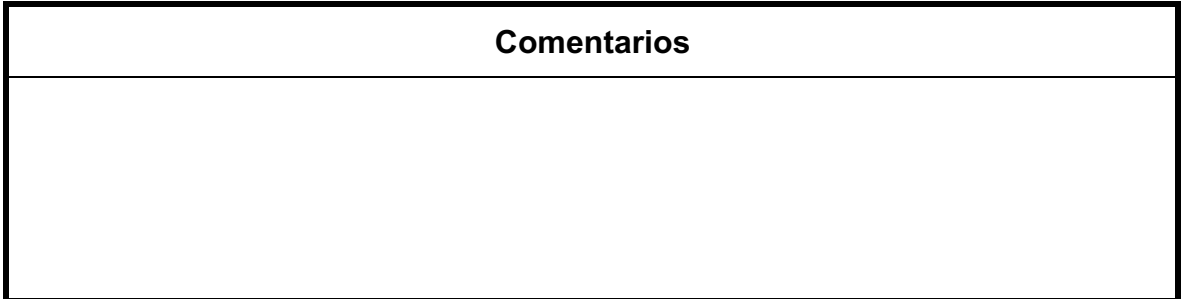

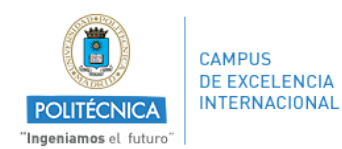

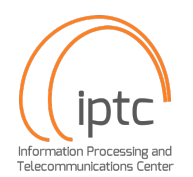

# **Normativa de control de acceso y uso del sistema OptiTrack**

Information Processing and Telecommunications Center

Universidad Politécnica de Madrid

### **1. Solicitud de acceso y recogida de las llaves**

- Podrán solicitar el acceso al sistema OptiTrack todos los investigadores que tengan vinculación permanente con la Universidad Politécnica de Madrid y que estén adscritos al Information Processing and Telecommunication Center.
- La persona solicitante debe rellenar el Formulario de Solicitud, disponible en formato de documento editable y también accesible en https://short.upm.es/4b6bx. En caso de que opte por el documento, debe remitirlo por email a comunicacion@iptc.upm.es.
- Una vez se reciba respuesta sobre el período de uso autorizado, la persona solicitante deberá recoger las llaves necesarias para operar el sistema y acceder a la sala y firmar un Recibí.
- La persona solicitante será la responsable de que se cumpla esta normativa, asumiendo los costes que sean necesarios para reparar posibles extravíos o accidentes ocurridos como resultado de algún incumplimiento de dichas normas.
- Para la recogida de las llaves, debes ponerte en contacto con
	- o Prof. Ana Bernardos en el despacho C315.1, anamaria.bernardos@upm.es
	- o Prof. Rubén San Segundo en el despacho B109, ruben.sansegundo@upm.es

#### **2.- Uso de sistema Optitrack**

- Las llaves (tanto física como del software) son propiedad del Information Processing and Telecommunications Center y serán entregadas para su uso exclusivo bajo el motivo indicado en la solicitud.
- No se podrá comer ni beber en la sala en la que está instalado el sistema.
- Se debe cuidar todo el material de la sala, prestando especial atención a los equipos y cámaras instaladas. NO modificar la orientación de las cámaras. En el caso de tener que modificar la orientación de alguna de ellas, debe devolverla a su posición original al final del uso y notificarlo en el informe del estado del material que al devolver las llaves.
- En ningún paso, está permitido cambiar la localización de ninguna cámara sin autorización previa expresa y por escrito del director del Centro.
- La persona solicitante será la responsable de cualquier desperfecto del material que se pueda producir durante su uso, o del extravío de las llaves entregadas. Ante cualquier incidente, la persona solicitante se compromete a notificarlo a la persona que le entregó las llaves en un plazo no superior a 24 horas, asumiendo los costes correspondientes para reparar o restaurar el material.
- La sala en la que está instalado el sistema OptiTrack debe permanecer cerrada con llave cuando no haya ninguna persona trabajando en la sala.

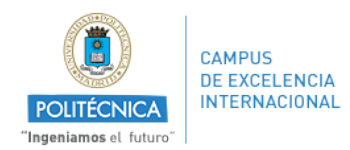

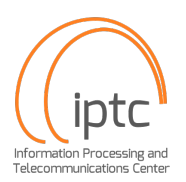

#### **3.- Recogida de material y devolución de llaves**

- Una vez finalizado el uso del sistema, la persona solicitante debe devolver las llaves a la persona que se las entregó y firmar dicha entrega.
- Adicionalmente, la persona solicitante debe entregar un formulario firmado en el que se verificar el correcto funcionamiento de todo el material, indicando las incidencias que considere oportunas (como, por ejemplo, la necesidad de modificar la orientación de algunas de las cámaras en la siguiente visita a la sala).
- Los investigadores que publiquen cualquier tipo de documentación (artículos, comunicaciones, información en redes sociales, etc.) que se haya derivado del uso del sistema OptiTrack deben incluir en sus agradecimientos o mencionar al IPTC (lo que requiera el tipo de publicación), así como la afiliación de dichos investigadores debe incluir el Centro bajo su denominación sin abreviaturas: Information Processing and Telecommunication Center.

#### 4. **Enlaces a la Información para el uso del sistema OptiTrack**

- Para el correcto uso del sistema OptiTrack, se recomienda estudiar la documentación disponible en el siguiente enlace: https://docs.optitrack.com/
- En particular, se recomiendan las guías disponibles en: https://docs.optitrack.com/quick-start-guides
- En particular, es importante estudiar la guía de primer uso y de calibración: https://docs.optitrack.com/quick-start-guides/quick-start-guide-getting-started